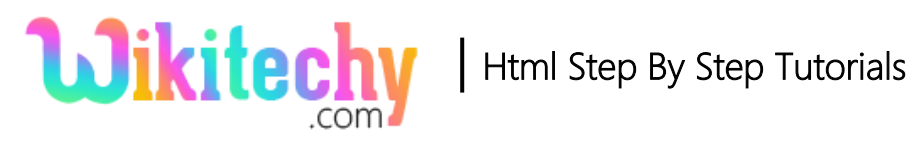

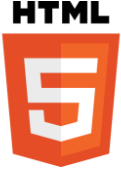

# <cite>-TAG IN HTML

- The HTML **Citation Element (<cite>)** is similar to Italics representation of words, thereby it represents a reference to a **creative work.**
- Generally, <cite>tag defines the title of the work and it displays as Italic.
- <cite> tag supports the **Global** and **Event attributes**.
- <cite> tag belongs to **Flow content, Palpable content** and **Phrasing content Category.**

#### **Syntax for <cite> tag in HTML:**

# <cite>Citation here.....</cite>

### **Differences between HTML 4.01 and HTML5 for <cite>tag: HTML 4.01**

• In HTML 4 the <Cite> tag defines the citation.

#### **HTML5**

• In HTML 5 the <Cite> tag defines the title of the work.

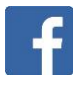

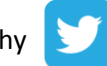

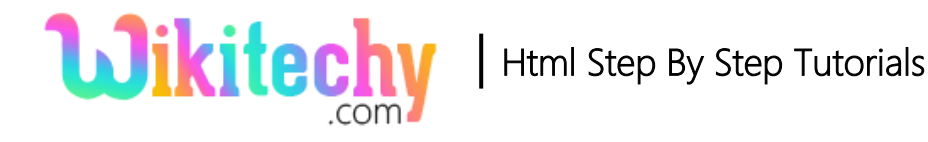

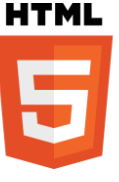

### **Sample coding for <cite>tag in HTML:**

```
<!DOCTYPE html>
<html>
   <body>
    <cite> "Wikitechy" </cite> is a
    <cite> Excellent </cite> site.
   </body>
</html>
```
#### **Code Explanation for <cite>tag in HTML:**

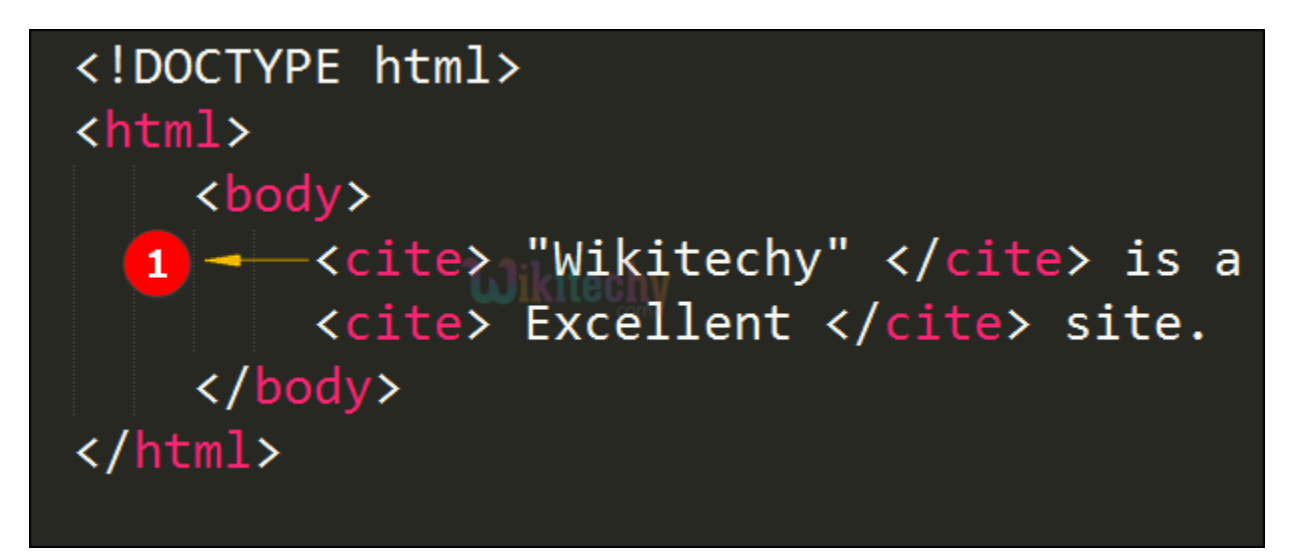

1. The term "WikiTechy" defines inside the <**cite>** tag and it will be displayed in different formatting similar to italic.

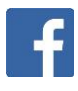

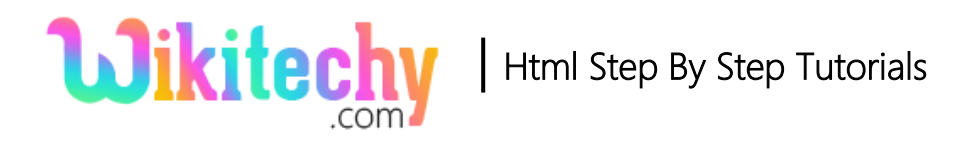

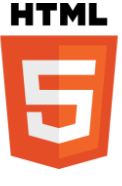

# **Output for <cite> tag in HTML:**

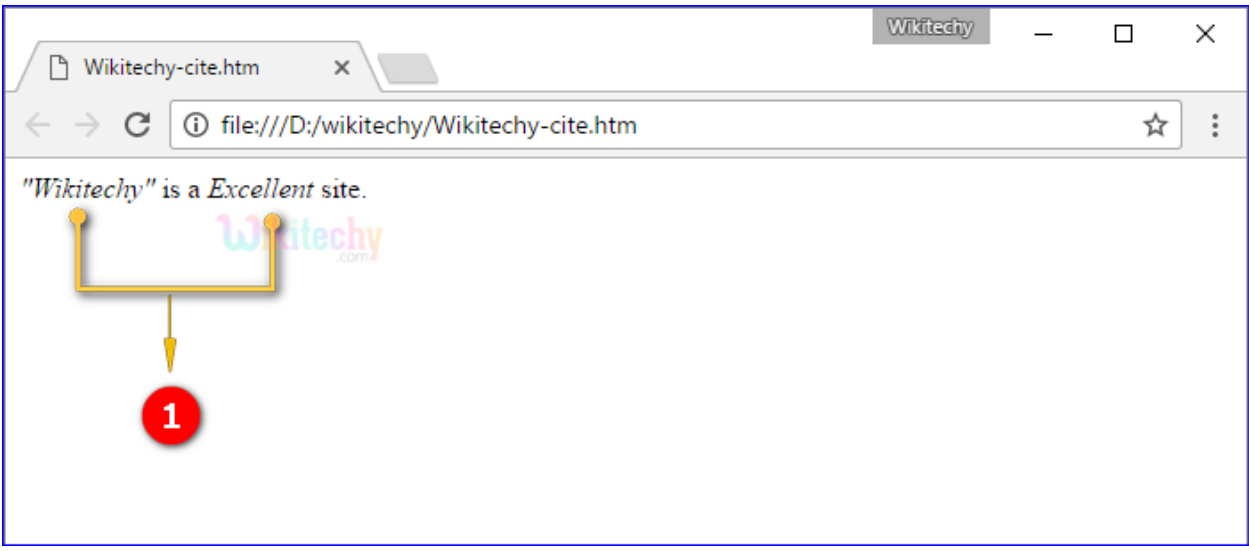

1. The term **"Wikitechy" & "Excellent"** are represented as a Citation Element and it displays in italic form.

#### **Browsers Support for <cite> tag:**

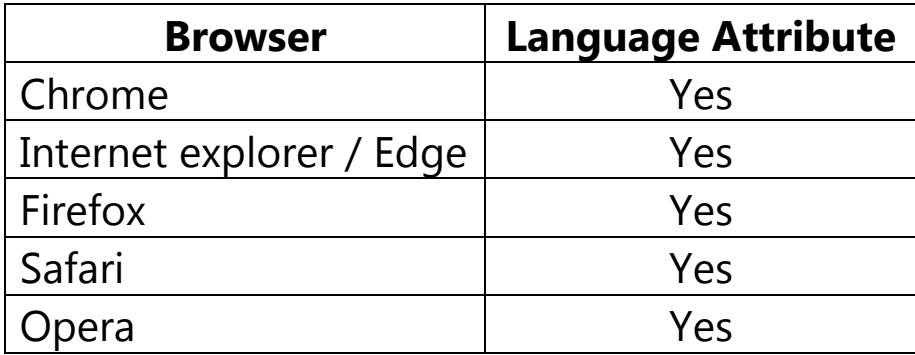

#### **Tips and Notes:**

• To refer the online resource for the source the cite attribute is used on a <blockquote> or <q> element. ( Quote Element (<q>))

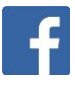